## Contents

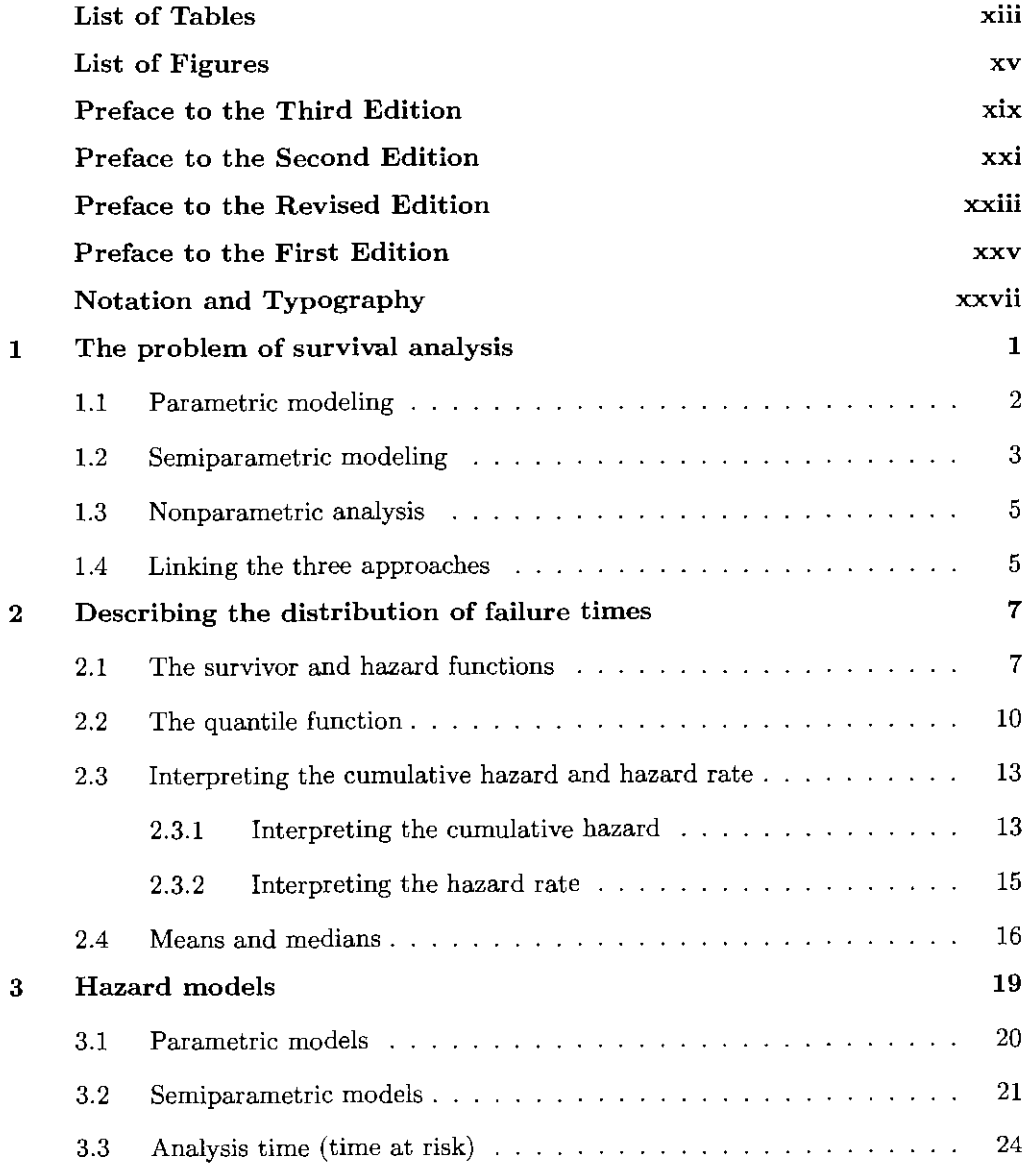

and the state of the

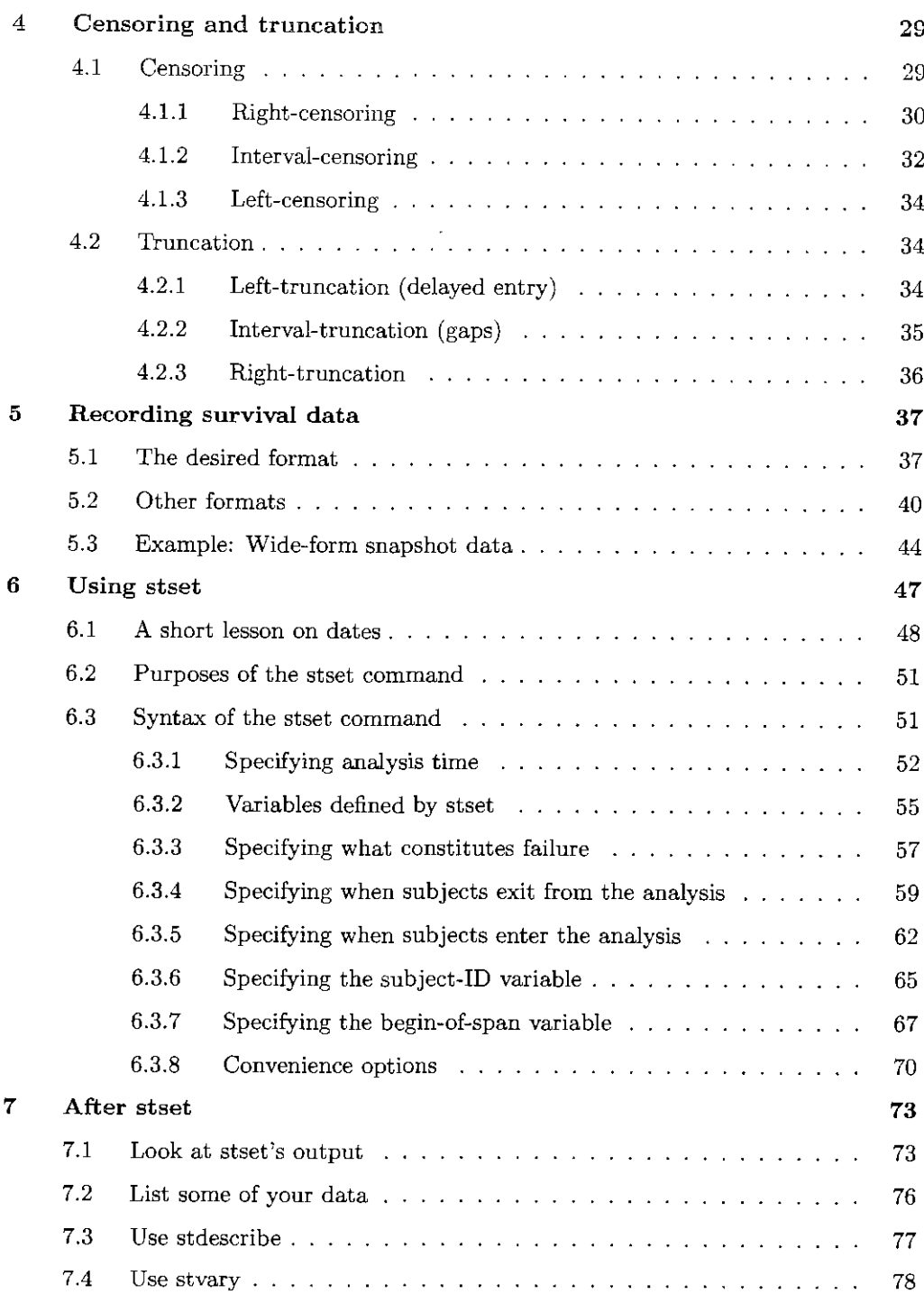

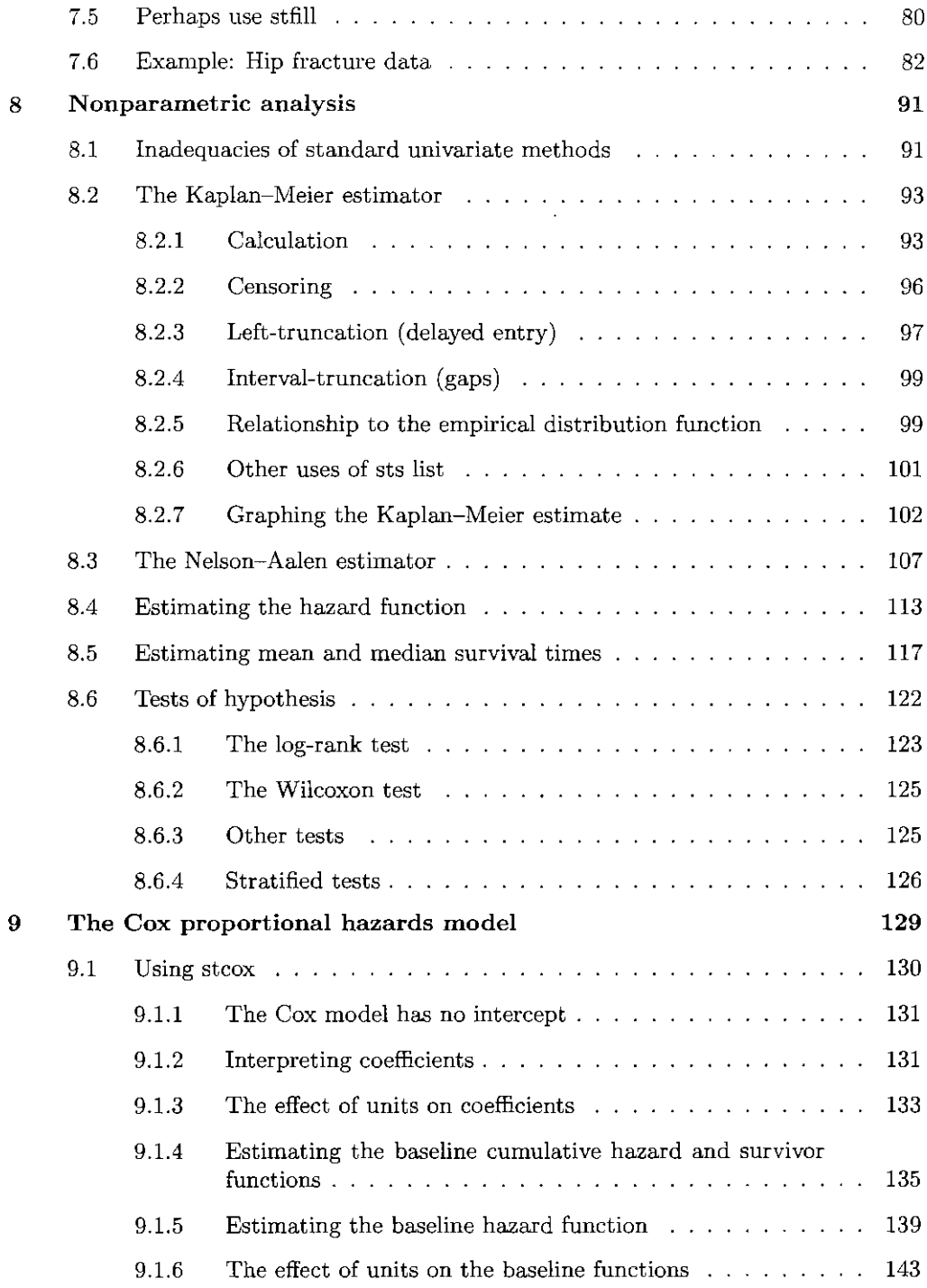

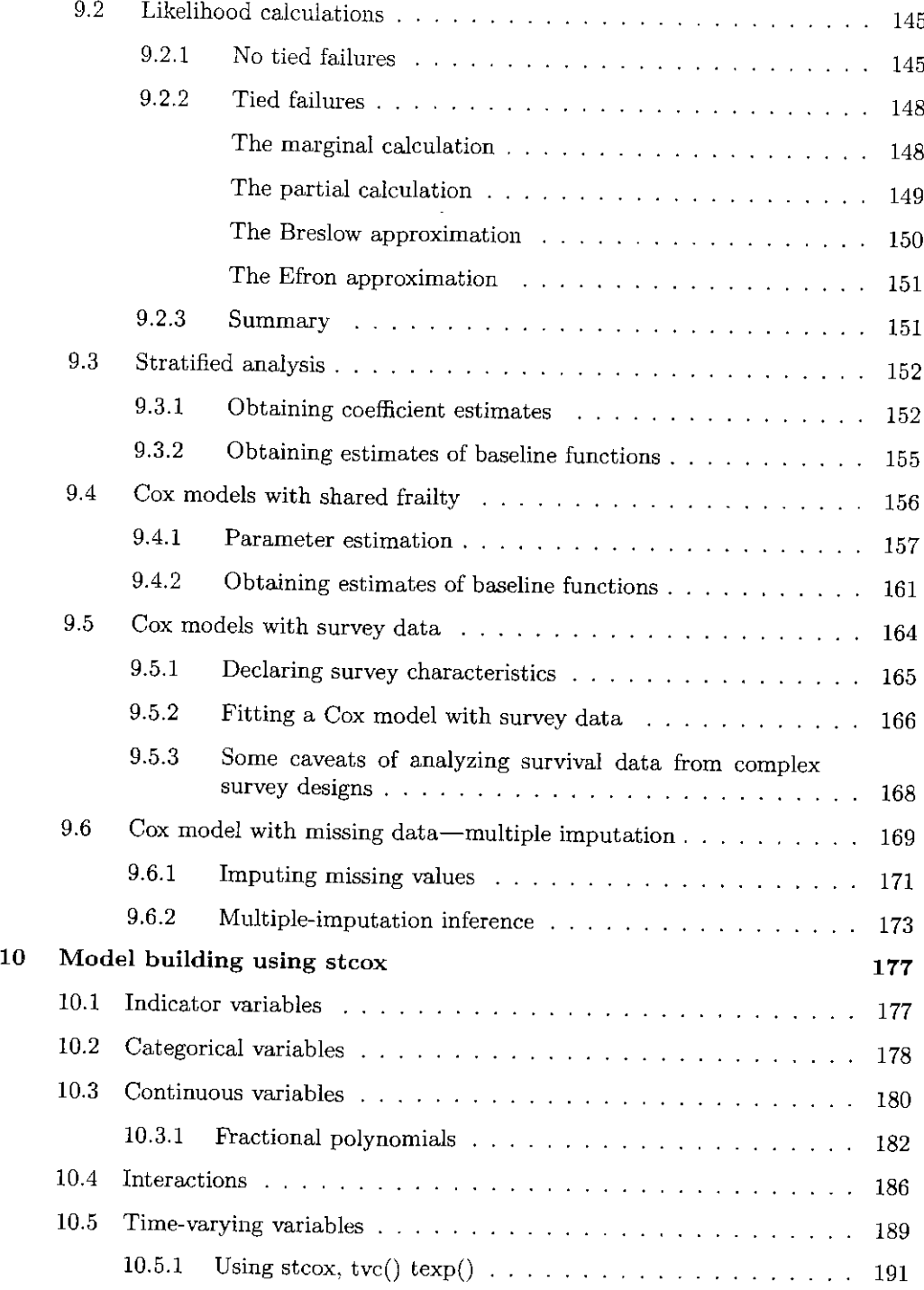

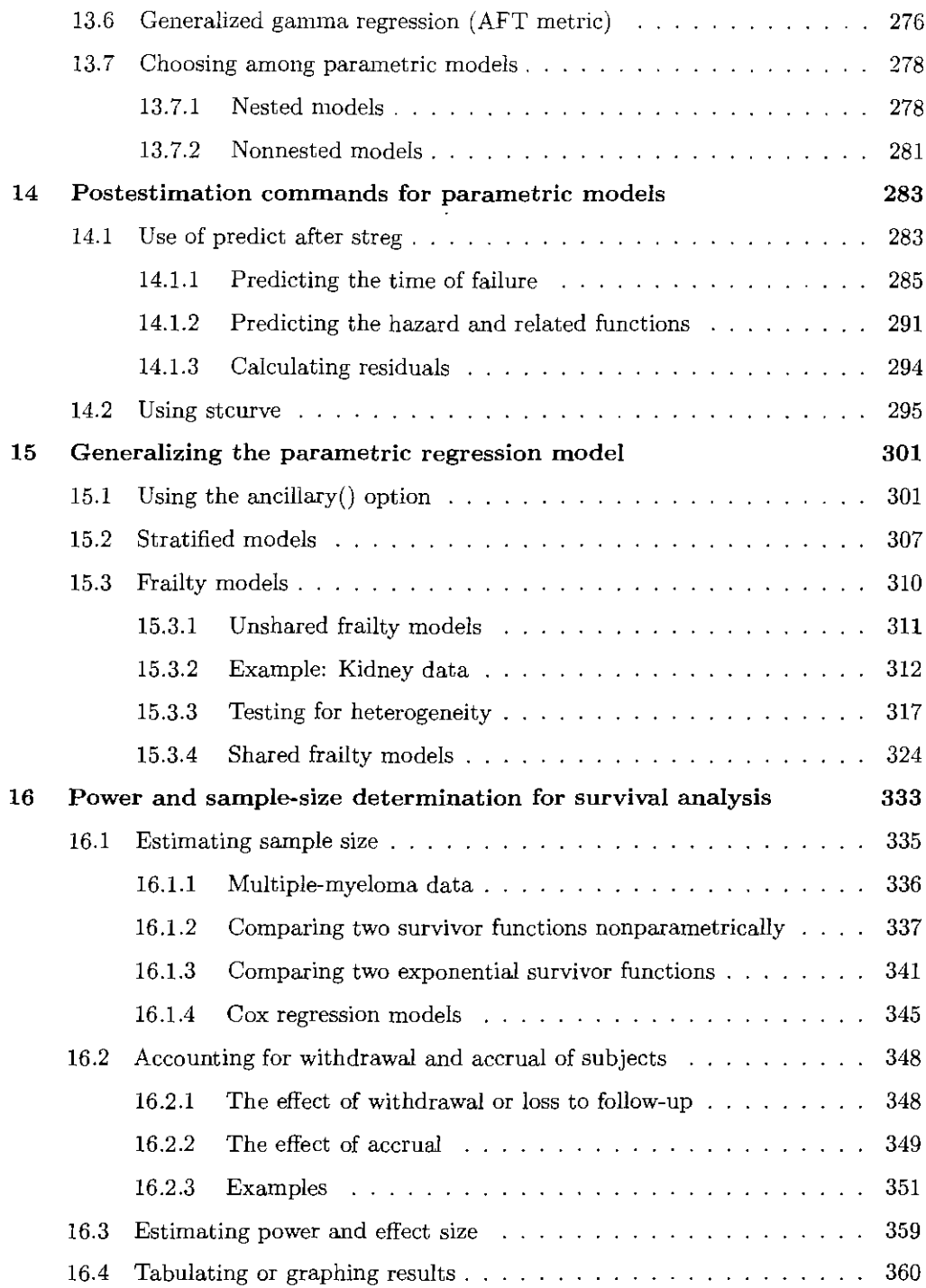

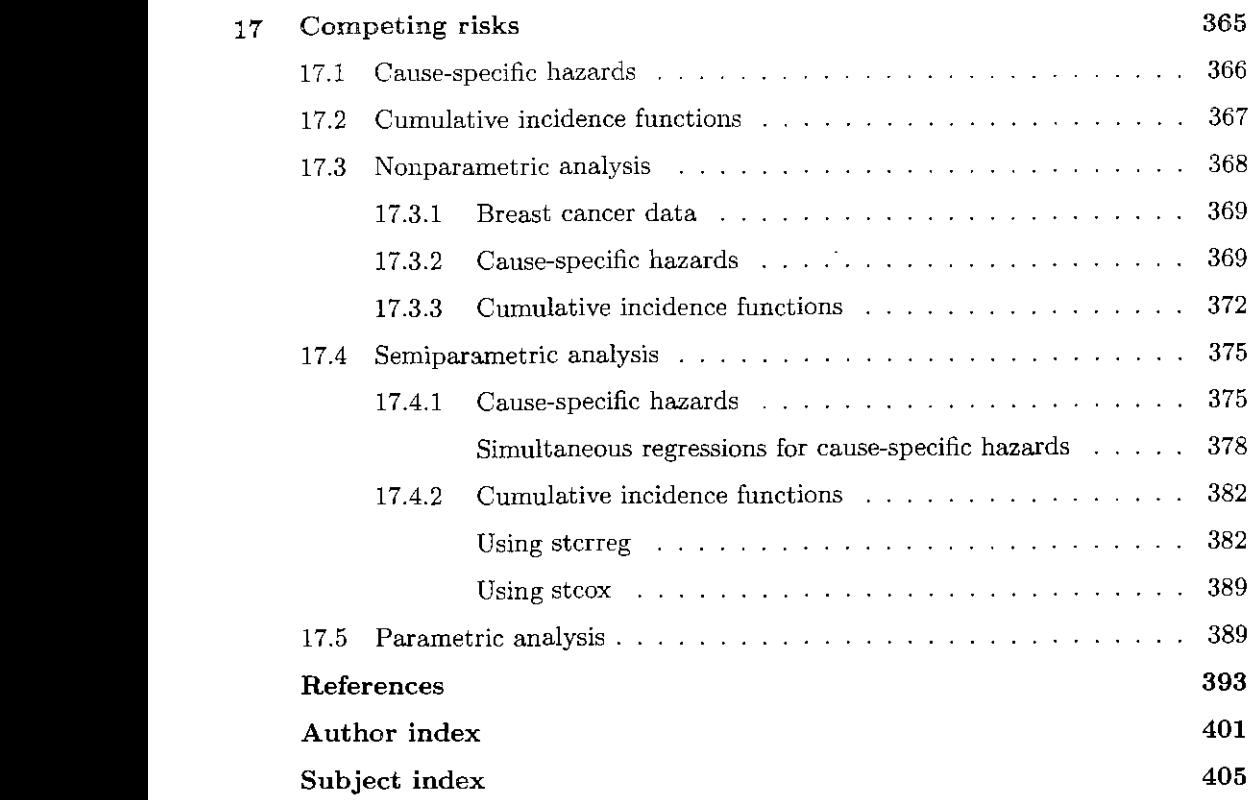

 $\sim 10^{11}$